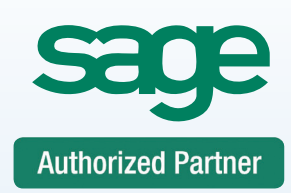

## **Sage 50 Software Inventory & Job Costing**

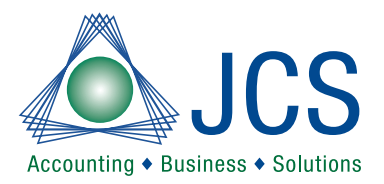

## **100% Satisfaction Guaranteed or return to the next class for FREE. Call for BEST prices on Software • 800.475.1047 • Ask the EXPERT Technical Support Line**

Is your inventory out of control? Do you manage your job information in Excel? Learn how to setup inventory and job costing. Become acquainted with the best practice procedures you must have to get your information under control. You will learn how to setup your Sage 50 Accounting Software and record your vital information for peak performance, efficiencies and statistical reporting. Become the office expert! Remember to bring your Sage 50 questions to class.

## **Sage 50 Level 5 Manufacturing & Construction**

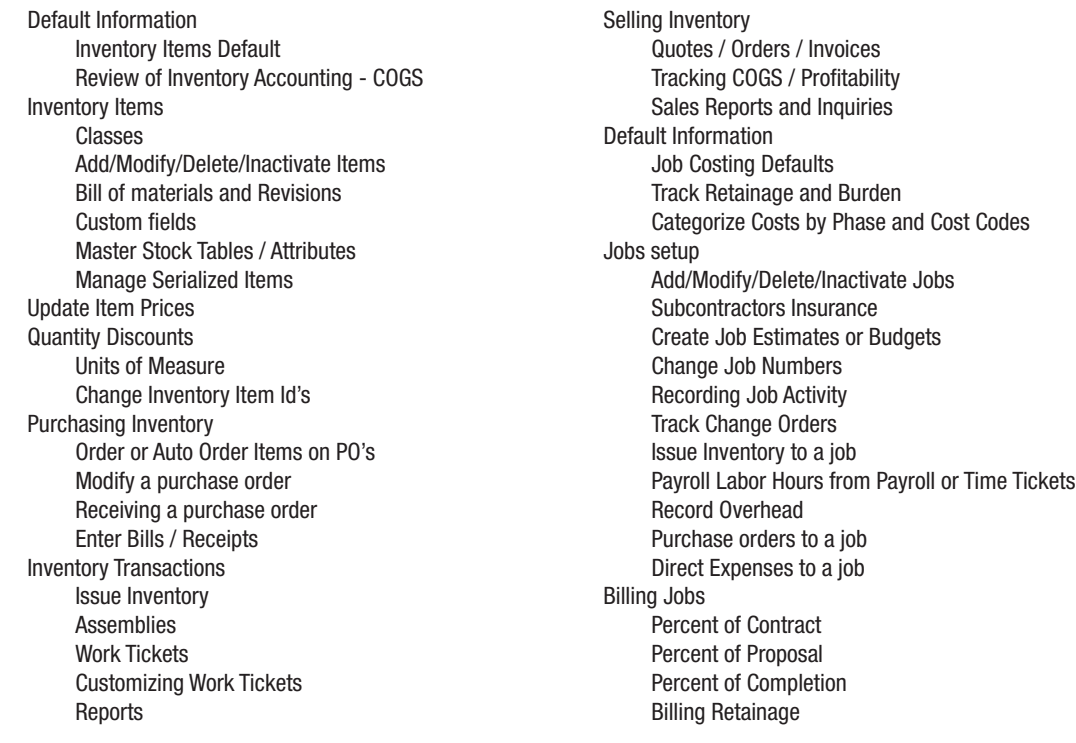

Questions and Answers

Payment in full is required for registration. You will receive confirmation for your requested class date once available space is confirmed as classes do fill up. DO NOT make travel arrangements until you have received confirmation from JCS. JCS is not responsible for any such expenses. Level 2 or experienced processing knowledge required. Advanced Bookkeeping skills will be included in this class. This class is taught by a Master certified trainer. Each class is a maximum of 6 students. Will include CPE credits and a certificate of completion. Course cancellation must be received in writing 5 days prior to course date. Refunds are subject to a \$50 administrative fee. The class may be rescheduled with no administrative fee.

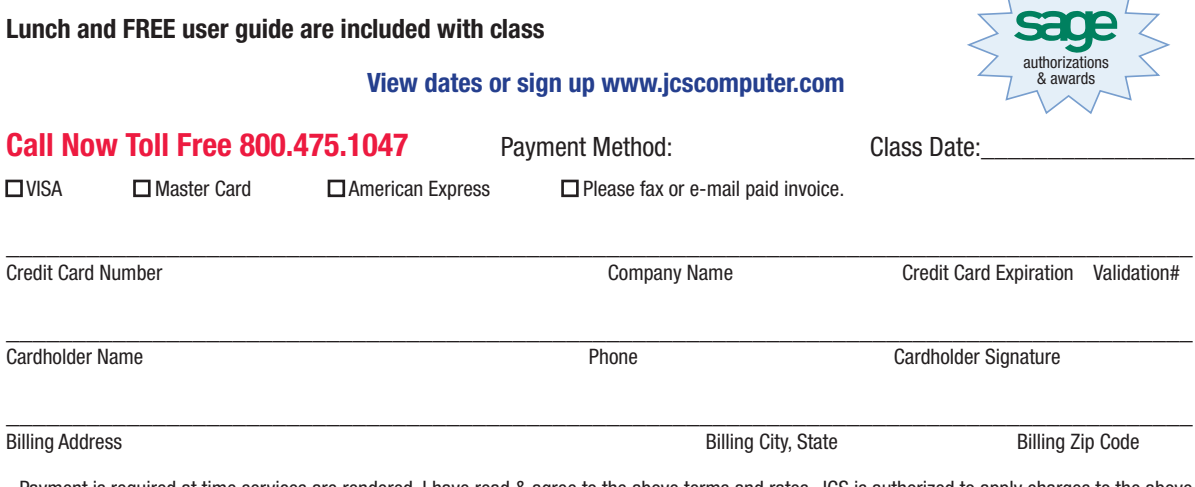

Payment is required at time services are rendered. I have read & agree to the above terms and rates. JCS is authorized to apply charges to the above credit card for training classes. Credit card or check accepted for technical support, on-sites, classes and software.

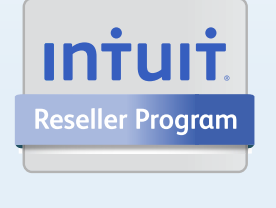

## **Consulting** Support Training

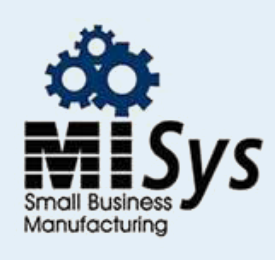

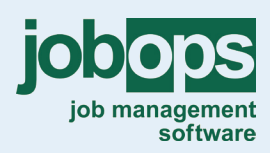

**Chicago Detroit** St. Louis Tampa Sacremento Atlanta Dallas